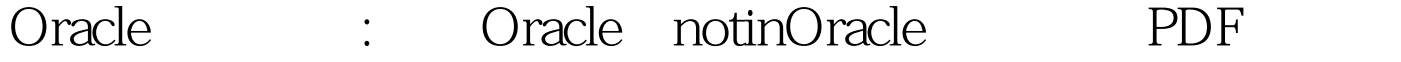

https://www.100test.com/kao\_ti2020/645/2021\_2022\_Oracle\_E8\_A  $E_A4_E8_C102_G45030$ htm "tb42" class="mar10">  $ERP$ 

EXCEL

EXCEL2007

## WPS2009

SQL ERP Oselect \* from tab\_excel where taxcode not in (0select erpcode from tab excel)  $\qquad \qquad$  ERP Oselect \* from tab\_excel where erpcode not in (0select taxcode from tab\_excel)  $\qquad 0$ null taxcode null oracle null unkown, SQL 0select \* from tab\_excel tout where not exists (0select 1 from tab\_excel where taxcode=tout.erpcode) 结果正常。 not in (...) 括号中的返回值不 null Oracle SQL null and esists and in 。 编辑特别推荐: oracle认证考试费用 Oracle的入门心得 使 Oracle Oracle  $100T$ est  $\frac{100T}{\pi}$ www.100test.com